## **TIME BASED FILTER QoS Parameter**

## return to the Quality of Service (QoS) Parameters

The TIME\_BASED\_FILTER policy allows a DataReader to indicate that it does not necessarily want to see all values of each instance published under the Topic. Rather, it wants to see at most one change every minimum\_separation period.

The TIME\_BASED\_FILTER applies to each instance separately, that is, the constraint is that the DataReader does not want to see more than one sample of each instance per minimum\_separation period.

This setting allows a DataReader to further decouple itself from the DataWriter objects. It can be used to protect applications that are running on a heterogeneous network where some nodes are capable of generating data much faster than others can consume it. It also accommodates the fact that for fast-changing data different subscribers may have different requirements as to how frequently they need to be notified of the most current values.

The setting of a TIME\_BASED\_FILTER, that is, the selection of a minimum\_separation with a value greater than zero is compatible with all settings of the HISTORY and RELIABILITY QoS. The TIME\_BASED\_FILTER specifies the samples that are of interest to the DataReader. The HISTORY and RELIABILITY QoS affect the behavior of the middleware with respect to the samples that have been determined to be of interest to the DataReader, that is, they apply after the TIME\_BASED\_FILTER has been applied.

In the case where the reliability QoS kind is RELIABLE then in steady-state, defined as the situation where the DataWriter does not write new samples for a period "long" compared to the minimum separation, the system should guarantee delivery the last sample to the DataReader.

The setting of the TIME\_BASED\_FILTER minimum\_separation must be consistent with the DEADLINE period. For these two QoS policies to be consistent they must verify that period >= minimum\_separation". An attempt to set these policies in an inconsistent manner when an entity is created of via a set gos operation will cause the operation to fail.

Source: DDS 1.4 Spec

From:

https://omgwiki.org/ddsf/ - DDS Foundation Wiki

Permanent link

https://omgwiki.org/ddsf/doku.php?id=ddsf:public:guidebook:06\_append:02\_quality\_of\_service:time\_based\_filter

Last update: 2021/07/14 15:55

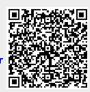